## **Esercizio1.**

Si implementi la funzione **append( int\*& array1, int \* array2)** che modifichi opportunamente il primo array appendendo ad esso il secondo array.

## **Esercizio2.**

(*Il Gioco della vita*)

Il Gioco della vita è un gioco matematico molto conosciuto che dà origine ad un comportamento incredibilmente complesso, sebbene sia definibile con poche semplici regole. (In effetti, non è un vero e proprio gioco in senso tradizionale, con giocatori che gareggiano per vincere).

Regole:

- Il gioco si svolge su una scacchiera rettangolare;
- Ogni cella può avere due stati: Viva o Morta;
	- Solo all'inizio si indicano le celle vive o morte, successivamente il gioco evolve automaticamente nelle cosiddette "Generazioni".
- Ad ogni generazione, viene calcolata la generazione successiva sulla base del vicinato di ogni cella. Una cella:
	- passa nello stato di viva solamente se è circondata da esattamente tre celle vive;
	- passa nello stato di morta per: **sovraffollamento** nel caso in cui essa è circondata da quattro o più celle vive, oppure, per **solitudine** se è circondata da zero o una sola cella viva;

La seguente figura mostra la definizione di vicinato di una cella:

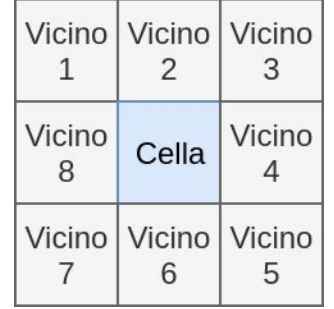

## **Si scriva un programma che implementi il gioco calcolando le generazioni successive per N step mostrando di volta in volta l'evoluzione in output.**

Esistono diverse configurazioni iniziali che scaturiscono dei comportamenti interessanti (vedi: aliante, glider gun). Simulazine disponibile al link: <https://bitstorm.org/gameoflife/>